CSE328 Fundamentals of Computer Graphics: Theory, Algorithms, and Applications

Hong Qin Department of Computer Science Stony Brook University (SUNY at Stony Brook) Stony Brook, New York 11794-2424 Tel: (631)632-8450; Fax: (631)632-8334 qin@cs.stonybrook.edu http://www.cs.stonybrook.edu/~qin

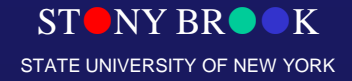

#### Rasterization

Per-pixel operations: ray-casting/ray-tracing Screen = matrix

Scan conversion of lines: naive version Bresenham algorithm (mid-point algorithm) Scan conversion of polygons

Aliasing / antialiasing

**Texturing** 

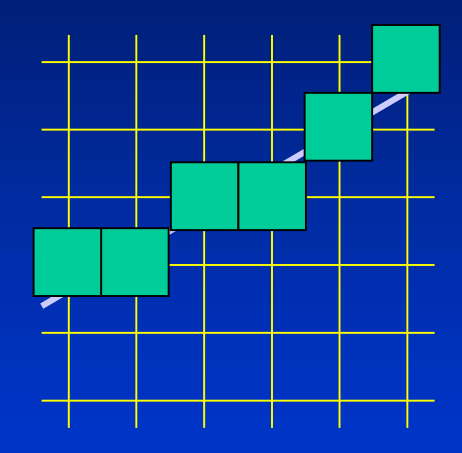

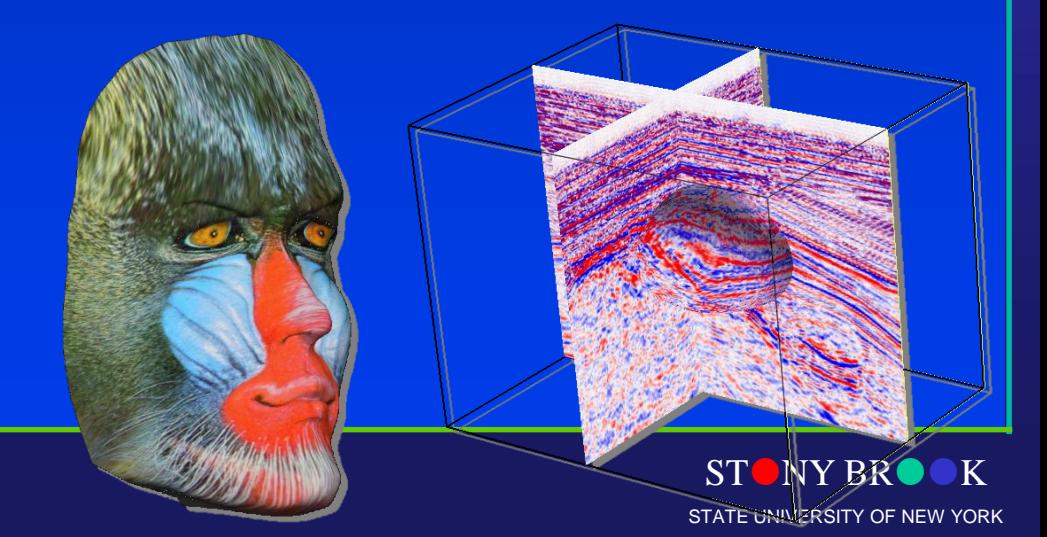

Department of Computer Science Center for Visual Computing

# Drawing of Line Geometry

- Why line drawing the line is the most fundamental drawing primitive with many uses,
	- Charts, engineering drawings, illustrations, 2D pencil-based animation, curve approximation
- Some desirable properties for any line drawing algorithm  $- A$  line should be straight; endpoint interpolation; uniform density for all lines; efficient
- Our current goal efficient and correct line drawing algorithm
- Draw-line (xo, yo, xo, yo)

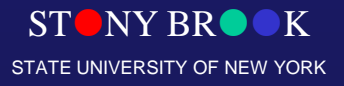

# Line Drawing

- Convert a continuous line to a set of discretized points
- Rasterization

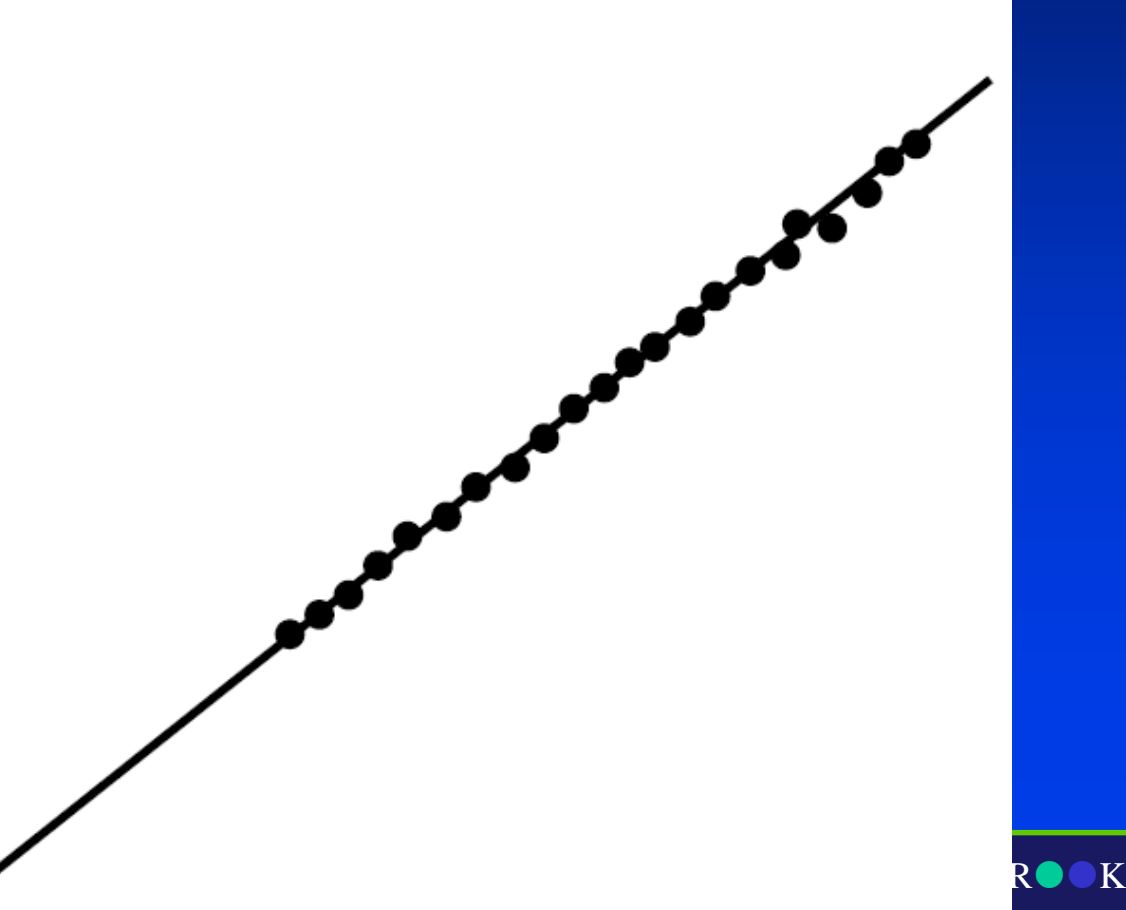

F NEW YORK

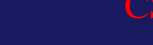

## Algorithm Assumption

- Point samples on 2D integer lattice
- Bi-level display: on or off
- Line endpoints are all integer coordinates
- All line slopes are:  $|k| \leq 1$
- Lines are ONE pixel thick
- Are the above assumptions reasonable?

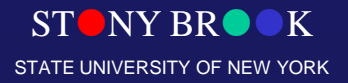

## Line Geometry

- Explicit representation
- $y = mx + b$
- The geometric meanings of these parameters: m  $-$  slope of the line;  $b$  – where it intercept y-axis (where  $x = 0$ )
- More derivations
	- $-$  dy = y1 y0
	- $-dx = x1 x0$
	- $-\mathbf{m} = (\mathbf{dy})/(\mathbf{dx})$

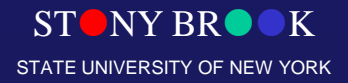

# Simple Algorithm

- Draw-line $(x0, y0, x1, y1)$ 
	- 1. Let  $dy = y1 y0$ ;  $dx = x1 x0$
	- 2. For  $x = x0$  to  $x1$
	- 3.  $y = rounding-operation(y0 + (x x0) (dy / dx)$
	- 4. draw-point(x,y)
	- 5. End for
- Why does the above procedure work?
- Explicit definition of the line geometry  $-y = (dy / dx) (x - x0) + y0 = mx + b$

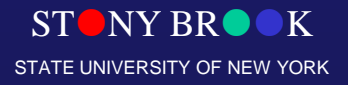

#### Rendering Line Segments (Rasterization)

• One of the fundamental tasks in 2D computer graphics is 2D line drawing: How to render a line segment from  $(x_1, y_1)$  to  $(x_2, y_2)$ ?

• Use the equation  $y = mx + h$  (explicit)

• What about horizontal vs. vertical lines?

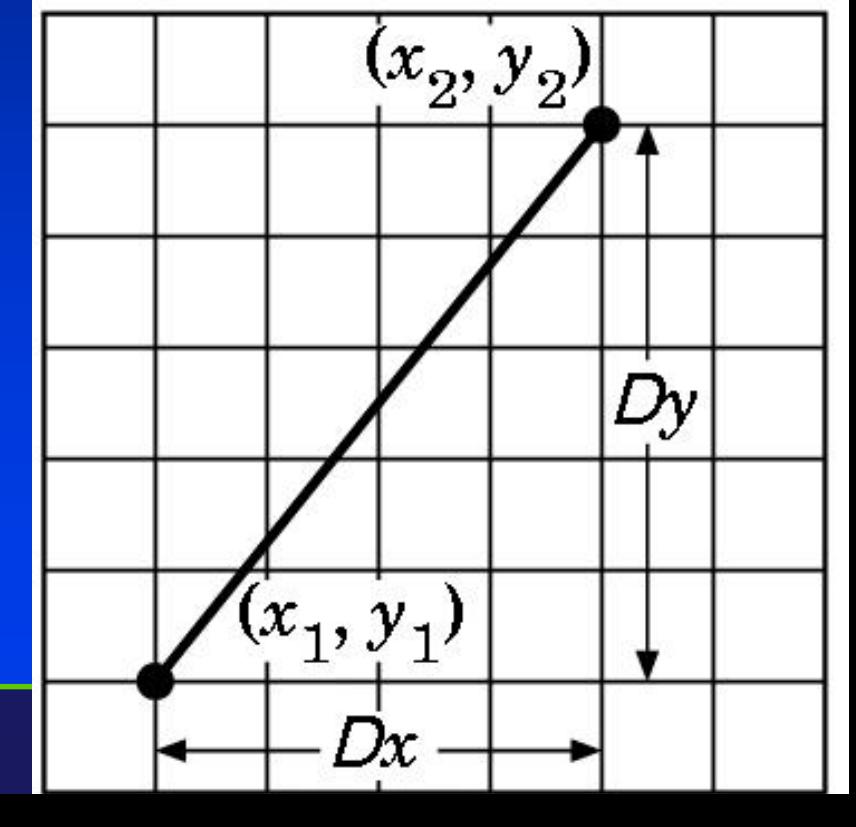

#### Further Improvement

- A more efficient algorithm
	- 1.  $x = x0; y = y0$
	- 2. draw-point $(x,y)$
	- 3. For x from  $x0 + 1$  to  $x1$
	- 4.  $y = y + (dy/dx)$
	- 5. End for
- Note that,  $m = (dy / dx)$ , and m is a float or double

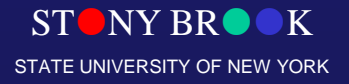

# DDA Algorithm

- Digital Differential Analyzer (DDA) for  $(x=x_1; x \le x_2; x_{1})$  $y \parallel = m$ ; draw\_pixel(x, y, color)
- Handle slopes  $0 \le m \le 1$ ; handle others symmetrically
- Does this need floating point operations?

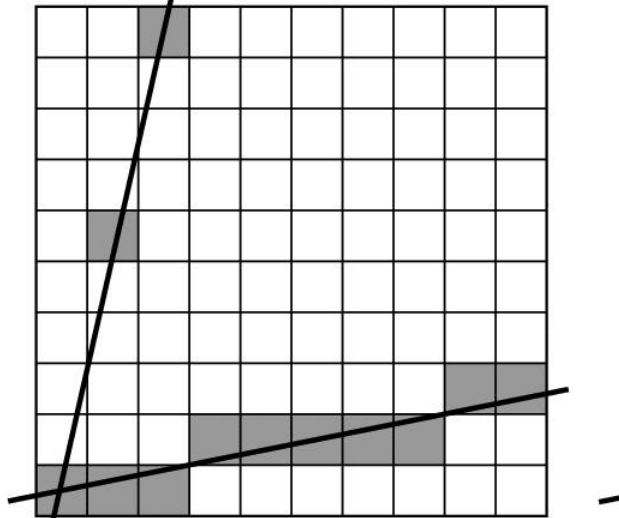

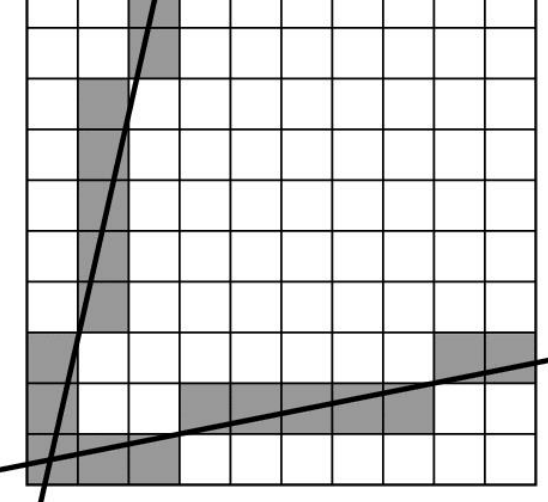

#### Further Improvement

- We are now seeking an integer-ONLY algorithm to handle all line geometry
- The above procedures will fail
- We must explore new schemes (beyond the line geometry we have already know till now)

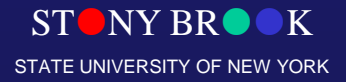

#### Implicit Equation

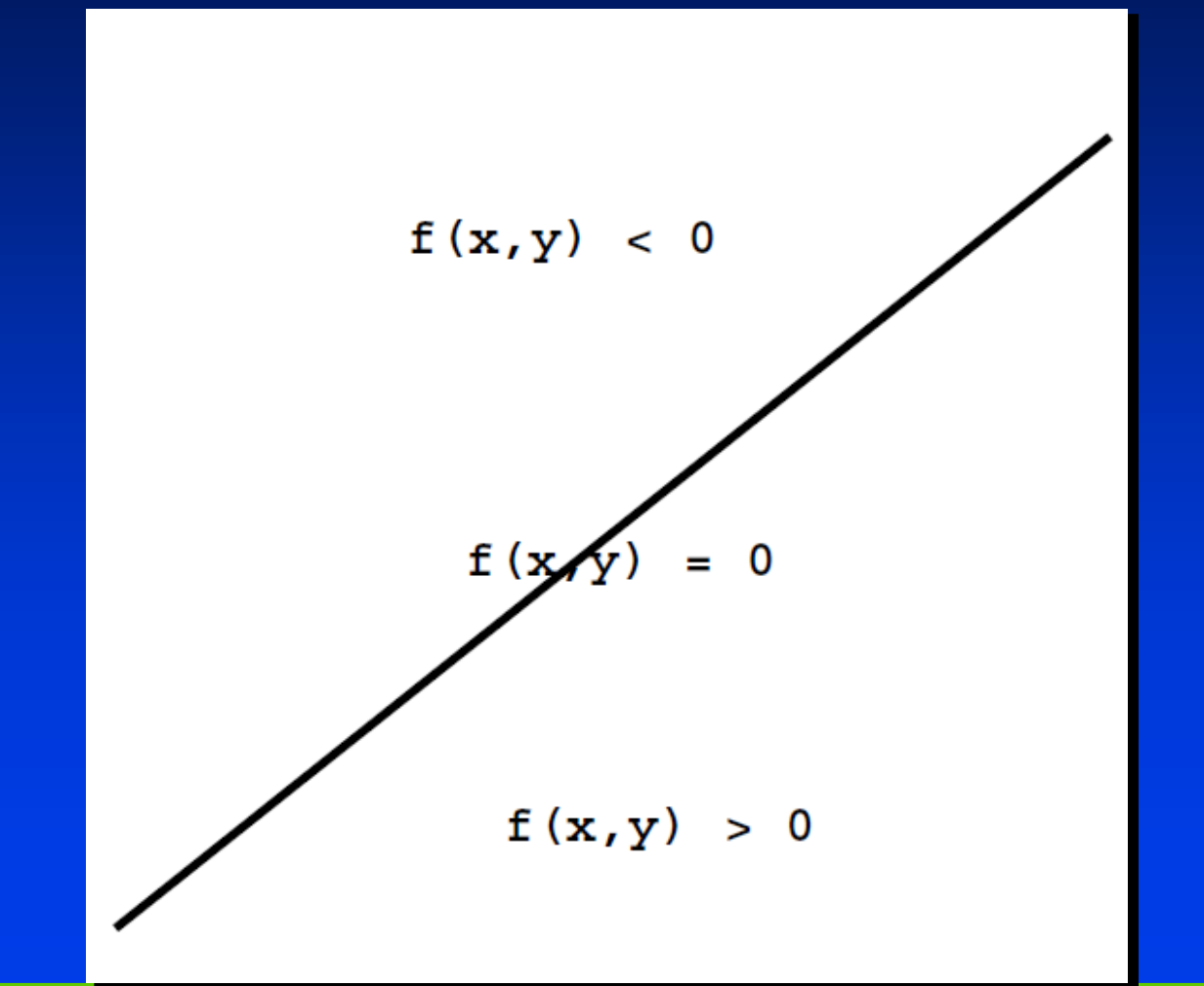

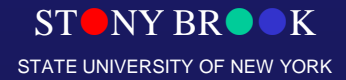

# Midpoint Algorithm

- Implicit expression for the line geometry  $- f(x,y) = (x - x0)^*(dy) - (y - y0)^*(dx)$
- What does this formulation provide us (compared with the previous derivations)?
- Fundamental ideas spatial partitioning based on the signs!
	- $-\overline{\text{If } f(x,y)} = 0$ , then  $(x, y)$  is on the line
	- $-$  If  $f(x,y) > 0$ , then  $(x,y)$  is below the line
	- $-\overline{\text{If } f(x,y)} < 0$ , then  $(x, y)$  is above the line

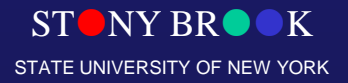

#### Midpoint Motivation

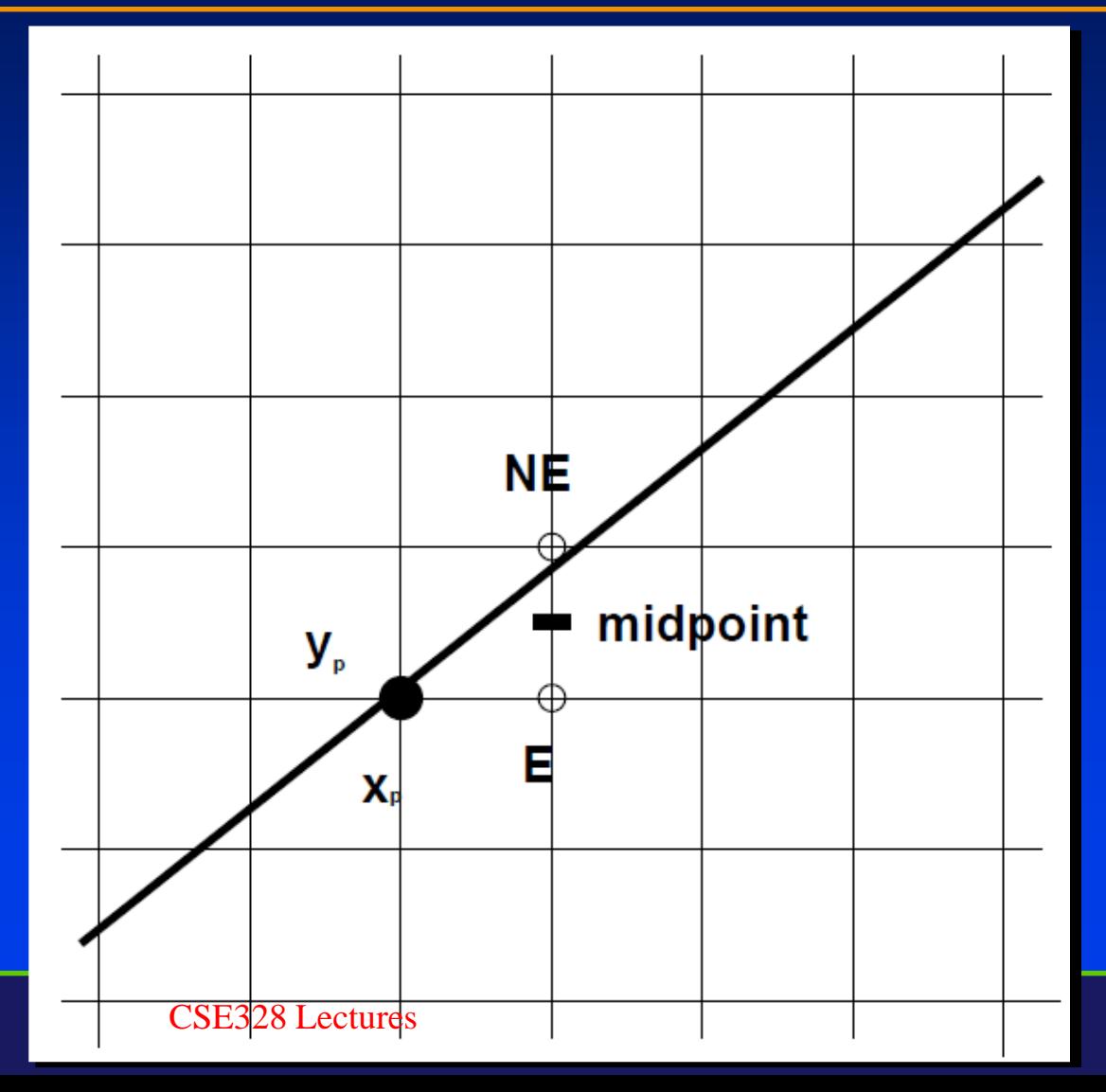

Department of Computer Science Center for Visual Computing

STONY BROOK STATE UNIVERSITY OF NEW YORK

## Midpoint Motivation

- We are actually considering  $d = f(xp + 1, yp + 0.5)$
- There are three different cases
	- $-$  If  $d < 0$ , line is below the (current) midpoint, then choose E
	- If d >0, lie is above the midpoint, choose NE
	- $-$  If d =0, line is passing through the midpoint, either E or NE

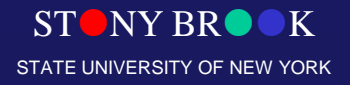

## Recursive Algorithm

- Midpoint algorithm is a recursive algorithm!
- For any recursive algorithm, we MUST consider the subsequent steps (by traversing all cases respectively)!
- If E is chosen, then the NEW E is  $(xp + 2, yp)$ , the NEW NE is  $(xp + 2, yp + 1)$ , the NEW midpoint is  $(xp + 2, yp + 0.5)$  $- d$  new = f (xp + 2, yp + 0.5)  $- d_{\text{old}} = f (xp + 1, yp + 0.5)$  $-$  d\_new = d\_old + (dy)

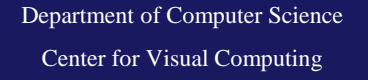

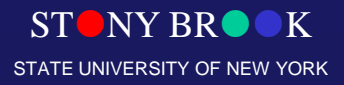

## Recursive Algorithm

- If NE is chosen, the NEW E is  $(xp+2, yp+1)$ , the NEW NE is  $(xp + 2, yp + 2)$ , the NEW midpoint is  $(xp + 2, y + 1.5)$ 
	- $d$  new =  $f(xp + 2, yp + 1.5)$
	- $d_{\text{old}} = f(xp + 1, yp + 0.5)$
	- $d$  new  $= d$  old  $+ (dy dx)$
- This process MUST repeat recursively, stepping along x from x0 to x1

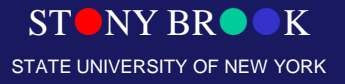

## Midpoint Initialization

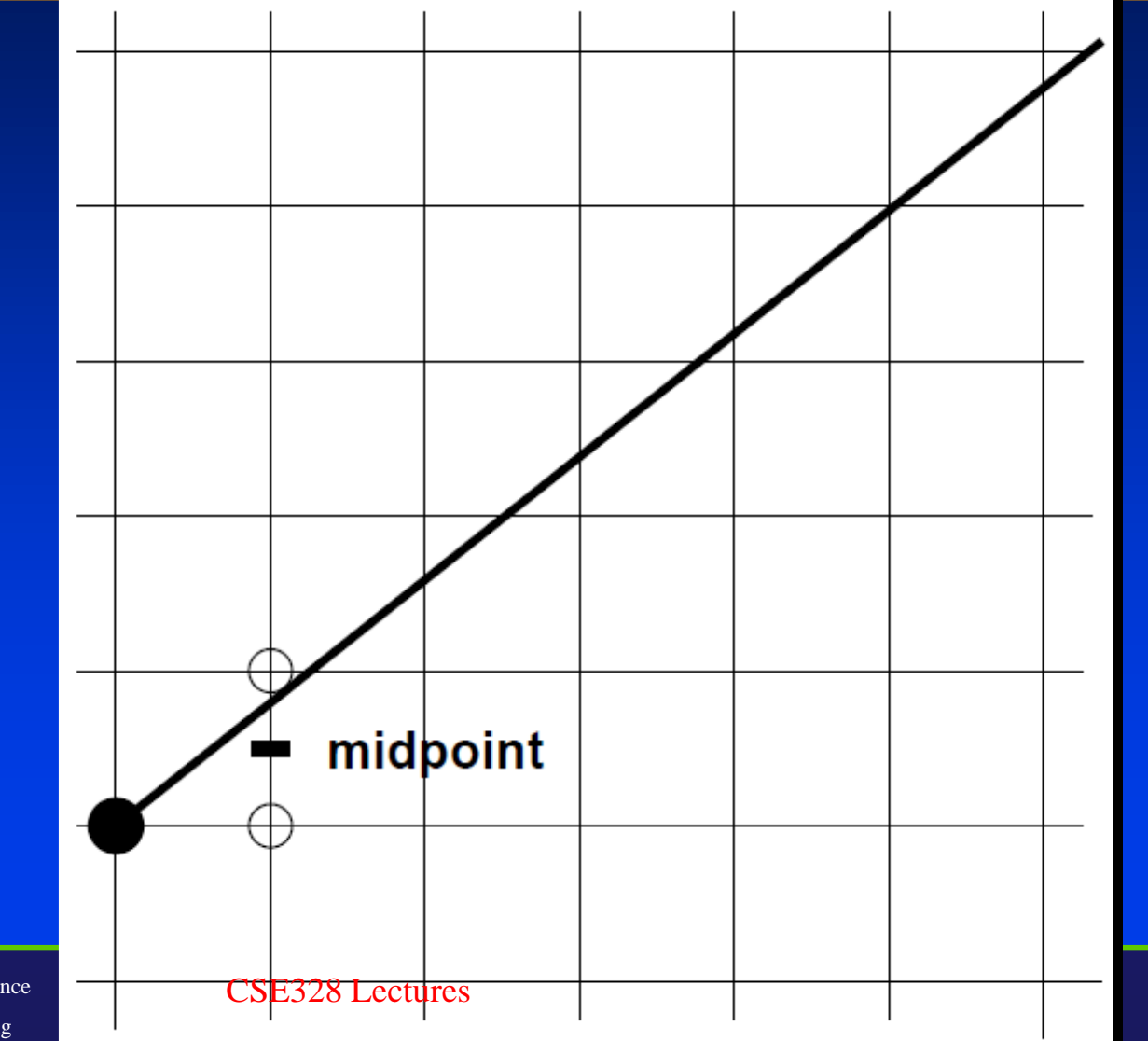

STONY BROOK STATE UNIVERSITY OF NEW YORK

#### **Initialization**

- How about the initialization process
- At the beginning,
	- $-\mathbf{xp} = \mathbf{x0}$
	- $-$  yp = y0
	- $d_{\text{old}} = f(x0 + 1, y0 + 0.5) = (dy) (dx) * (1/2)$

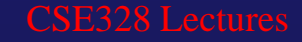

# Midpoint Algorithm

#### • draw-line $(x0, y0, x1, y1)$

- $-$  Int x0, y0, x1, y1
- $-$  { int dx, dy, inc\_E, inc\_NE, x, y,
- real d
- $-$  dx = x1 x0
- $-$  dy = y1 y0
- $d = (dy) (dx) * (1/2)$
- $-$  inc  $E = dy$
- $-$  inc\_NE = dy dx
- $-$  y = y<sub>0</sub>
- $-$  for x from x0 to x1
- $-$  if d>0, then d = d + inc\_NE, y + 1, else d = d + inc\_E
- end for

Department of Computer Science Center for Visual Computing

 $\overline{\phantom{0}}$ 

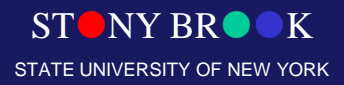

# Midpoint Algorithm

- d is NOT an integer, however, ONLY the sign MATTERS!
- We prefer an integer-ONLY algorithm!!!
	- $g(x,y) = 2 f(x,y)$
	- d becomes 2d
	- then  $\mathbf{d} = 2(\mathbf{dy}) (\mathbf{dx})$

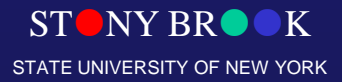

Department of Computer Science Center for Visual Computing

# Modifying the Previous Algorithm

- Make it an integer-ONLY algorithm
- Our earlier assumptions
	- slopes:  $0 \leq (dy) / (dx) \leq 1$
	- line endpoints are all integer coordinates
- How about other cases

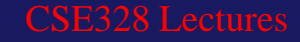

# Handling All Other Cases

- Generalizations
	- negative slope
	- slope larger than 1
- If the slope is larger than 1, we use symmetry to switch x and y (you are NOT displaying (x,y), you should display (y,x))!
- In negative slope, we should use x and  $(-y)$

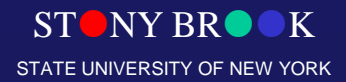

Department of Computer Science Center for Visual Computing

#### Bresenham's Algorithm

- The DDA algorithm requires a floating point *add* and *round* for each pixel: can we eliminate?
- Note that at each step we will go E or NE. How to decide which?

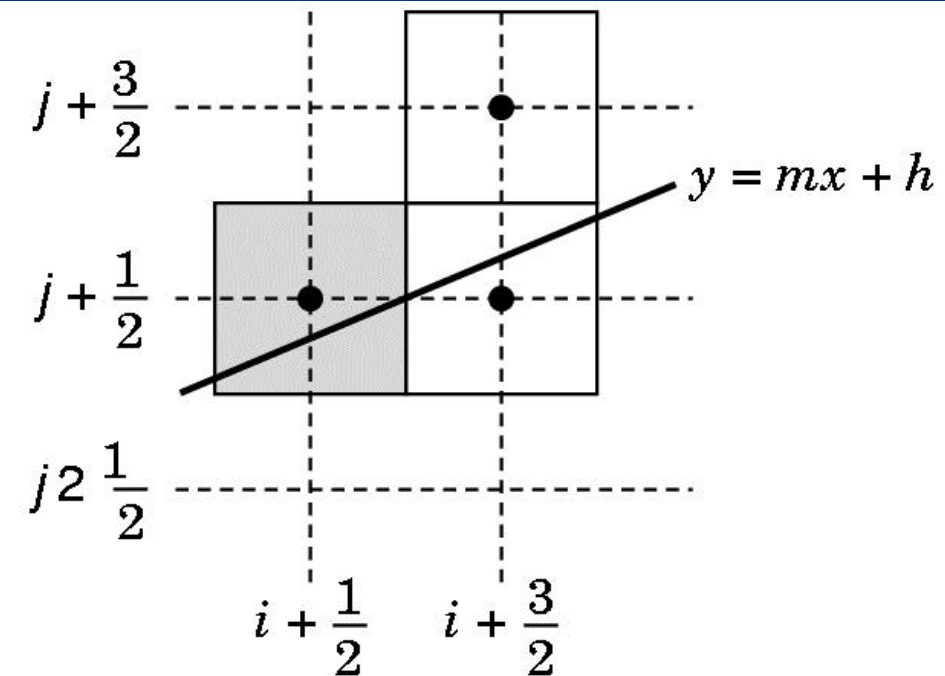

STONY BROOK STATE UNIVERSITY OF NEW YORK

## Bresenham Decision Variable

- Bresenham algorithm uses decision variable d=a-b, where a and b are distances to NE and E pixels
- If  $d=0$ , go NE; if  $d<0$ , go E
- Let  $d=(x_2-x_1)(a-b) = d_x(a-b)$ [only sign matters]
- Substitute for a and b using line equation to get integer math (but lots of it)

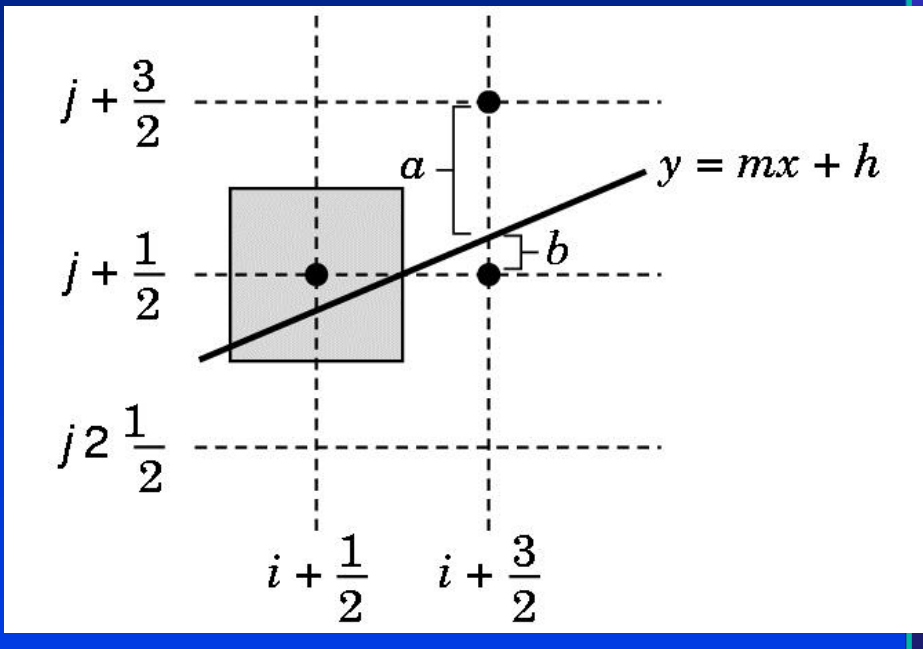

- d=(a-b) d<sub>x</sub> = (2j+3) d<sub>x</sub> (2i+3) d<sub>y</sub> 2(y<sub>1</sub>d<sub>x</sub>-x<sub>1</sub>d<sub>y</sub>)
- But note that  $d_{k+1} = d_k + 2d_k$  (E) or  $2(d_k-d_k)$  (NE)

Department of Computer Science Center for Visual Computing

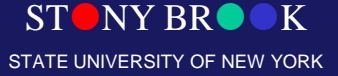

## Bresenham's Algorithm

- Set up loop computing *d* at  $x_1, y_1$ 
	- for  $(x=x_1; x \leq x_2; )$ 
		- $x++;$
		- $d$  +=  $2dy$ ;
		- if  $(d \ge 0)$  {
			- y++;  $d = 2dx;$
		- drawpoint  $(x, y)$ ;
- Pure integer math, and not much of it
- So easy that it is built into one graphics instruction (for several points in parallel)

Department of Computer Science Center for Visual Computing

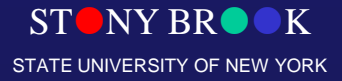

## Extensions to Handle Curves

- Generalizations to handle all cases for line **drawing**
- Algorithms for circle-drawing
- Algorithms for ellipses, conic section drawing
- Algorithms for cubic curve drawing
- Algorithms to handle any type of curves?

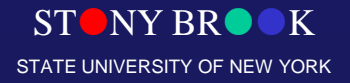

## **Circles**

• Implicit expression of a circle  $f(x,y)=0$ 

$$
f(x, y) = (x - x_0)^2 + (y - y_0)^2 - r^2
$$

- Remember the key idea is that, ONLY the sign matters!
	- $-$  If f(x,y)=0, then  $(x,y)$  is on the circle
	- $-$  If  $f(x,y) > 0$ , then  $(x,y)$  is outside the circle
	- $-$  If  $f(x,y) < 0$ , then  $(x,y)$  is inside the circle
- Equations for ellipses?
- The key message: the slope is controllable!!!

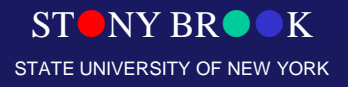